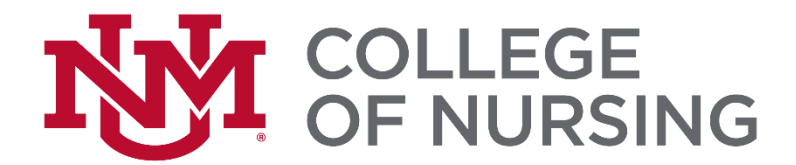

# **Pre-Licensure BSN Options Checklist**

## **Please read and complete the following instructions carefully. Failure to comply with any of the following steps will result in ineligibility.**

#### **STEP 1: UNM CON required forms due by the stated deadline in the acceptance email.**

Return the following forms by email to [hsc-con-admissions@salud.unm.edu.](mailto:hsc-con-admissions@salud.unm.edu)

- 1. Required: UNM CON Decision Form
- 2. Required: Media Consent Form

#### **STEP 2: UNM CON Required Reading**

- 1. [BSN Student](https://hsc.unm.edu/nursing/students/resources/handbook.html) Handbook
- 2. Dual Degree AND/BSN Option- [NMNEC BSN Student Orientation](https://hsc.unm.edu/nursing/students/start/orientation.html) Packet
- 3. [Tuition and Fee](https://hsc.unm.edu/nursing/admissions/tuition.html) Schedule

#### **STEP 3: UNM & UNM CON Requirements**

- 1. UNM Undergraduate Main Campus Application
	- If you are not a current UNM student, apply to UNM [Admissions.](http://www.unm.edu/apply/?utm_medium=redirect&utm_source=apply.unm.edu) You must apply as an undergraduate degree-seeking student with an intended major of "Nursing", not "Online RN to BSN". Current UNM branch students must complete a [branch transfer](http://admissions.unm.edu/future-students/branch-transition.html) to main campus.
	- Official transcripts are required for all courses completed outside the UNM system. Mail transcripts to: UNM Admissions PO Box 4895 Albuquerque, New Mexico 87196-4895. Send electronic transcripts to [apply@unm.edu.](mailto:apply@unm.edu)
- 2. In Progress Classes
	- If completing classes at an institution other than UNM, send official transcripts to UNM Admissions after final grades have been posted. You will not be allowed to register for Nursing courses until all required prerequisites are successfully completed and transferred to UNM.
- 3. Books
	- You can find books for UNM classes at the [UNM Bookstore.](https://bookstore.unm.edu/t-1unm_disclaimer.aspx) You will need to know the exact section for your cohort, which will be emailed to you by your advisor.

## 4. HSC Badge

• HSC student badges may or may not be required. However, you may or may not wish to get one to physically access the UNM libraries, gym, sporting events, etc. You may request an HSC badge at any time from your UNM CON advisor. You will be notified if an HSC student badge is required for clinicals.

# 5. Registering

- Registration for classes at UNM can only be completed once all holds are resolved and all prerequisites are successfully completed and transferred to UNM. A registration tutorial can be found in LoboWeb >Student> Registration and Records> Registration (Add / Drop), Course Search, Check for Holds> then scroll down to just below the registration portal.
- Course Registration Numbers (CRNs) will be emailed to you to the email connected to your NursingCAS account.

## 6. Dual Degree Overview

The CON will hold an online overview of the dual degree featuring advisement and financial aid utilizing the Zoom video conferencing platform. Details will be emailed to the email connected to your NursingCAS account.